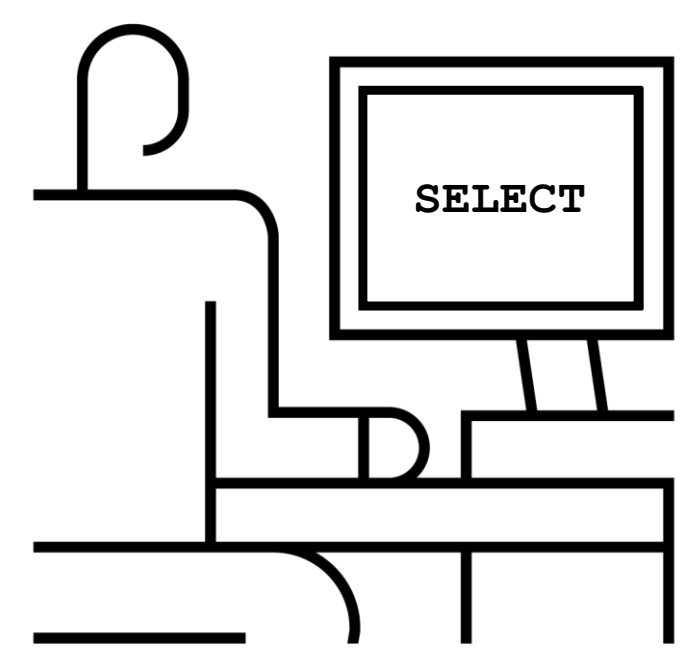

# **Обучение ABAP. Обращение к Базам данных с помощью ADBC**

Василий Ковальский, SAP CIS 23 октября 2019 11:00 – 12:00

PUBLIC

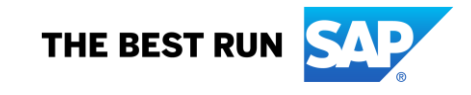

### **Василий Ковальский, инструктор ABAP с 1998 года**

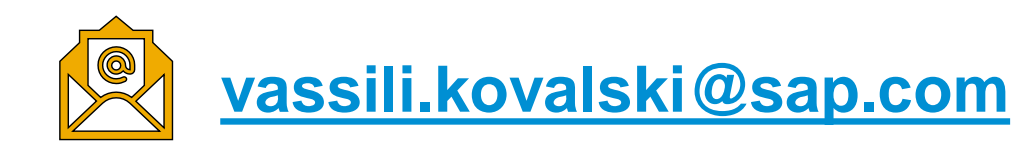

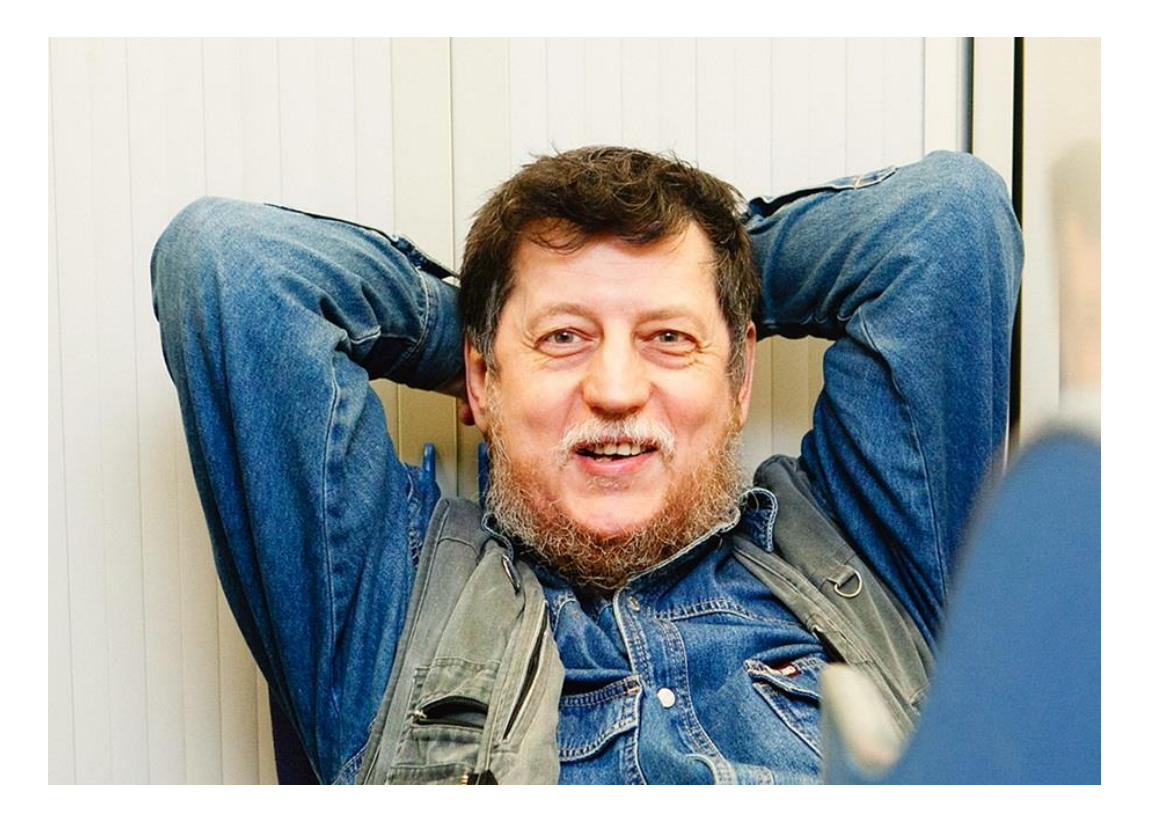

#### **Серия вебинаров Обучение ABAP. Октябрь 2019**

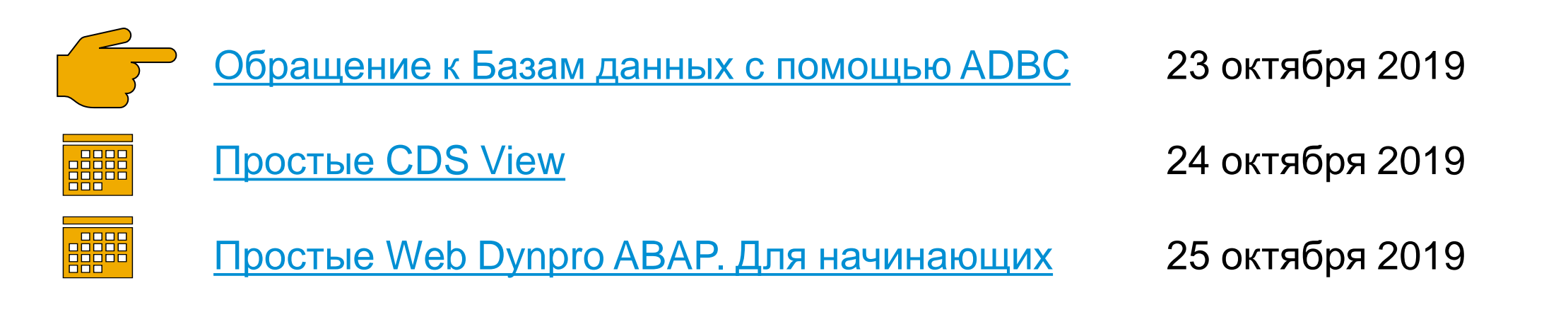

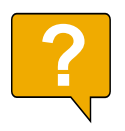

Интересны другие темы? Пишите, подумаем

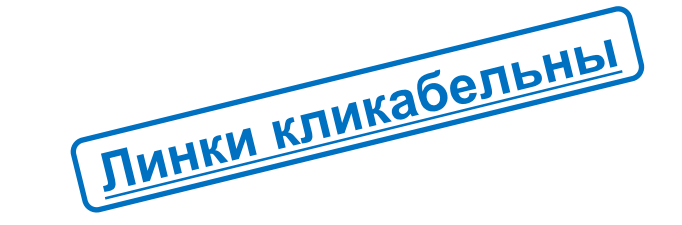

Презентация [2019\\_ABAP\\_Web\\_Session\\_03\\_01\\_ADBC.PDF](https://cloud.mail.ru/public/4PJR/5kvqg3WYX)

#### **Для кого этот вебинар**

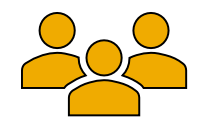

- Разработчики, в особенности начинающие
- Руководители подразделений разработки
- Специалисты службы поддержки
- Консультанты, сталкивающихся с ABAP кодом или общающихся с разработчиками

#### **О чем пойдет речь**

ABAP Open SQL многоплатформенный:

- **+** можно обращаться к различным БД (сейчас их 9);
- **-** доступны не все возможности каждой конкретной БД;
- **-** доступна только основная БД

(API) Прикладной программный интерфейс ADBC (ABAP Database Connectivity) позволяет обращаться к БД на «родном» языке запросов и получать все приятные особенности конкретной БД.

Например, в ABAP Open SQL имеет пять с половиной агрегатных функций, а HANA – двадцать две.

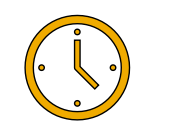

Предположительная продолжительность **~ 1 час**

#### **SQL запрос к БД HANA**

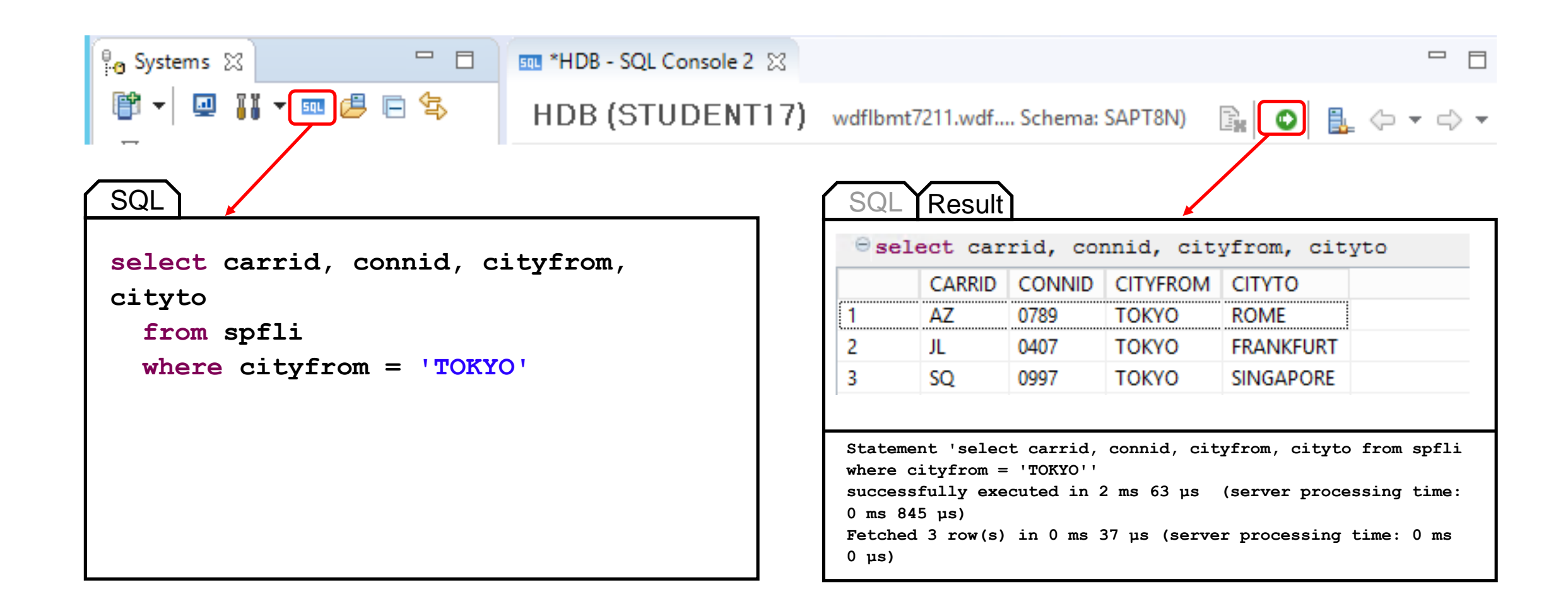

#### **Процедура**

Объявляем нужные объекты данных: приемник результатов, ссылку на приемник результатов, ссылки на объекты управляющие: соединением с БД, SQL командой, получением результатов, на исключения

Обрабатываем возможные исключительные ситуации

Создаем объект, управляющий соединением с БД

Создаем объект, управляющий соединением с БД

Получаем ссылку результаты

Создаем объект, управляющий набором результатов, передаем ему SQL команду. **Фильтрация по манданту**!

Передаем ему ссылку на результаты

Получаем порцию результатов

#### **Перехват исключений предъявление результатов**

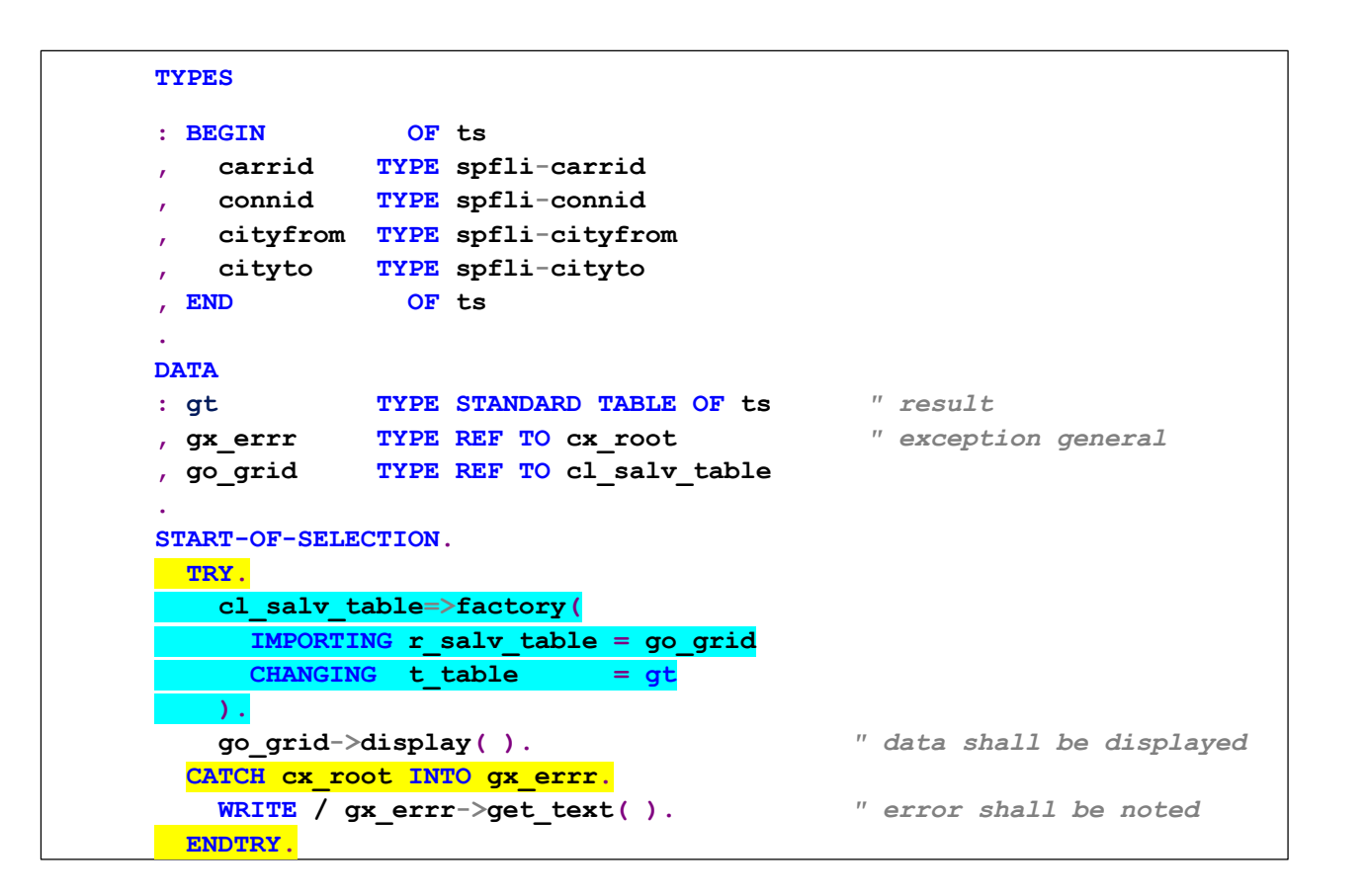

#### Объявляем приемник данных

Что-то делаем с результатом. Здесь - предъявляем в гриде

Обрабатываем возможные исключительные ситуации

#### **Установление связи с БД**

```
REPORT zqk_w0301_2. " Data definition.Error Handling. Result
TYPES
: BEGIN OF ts
   , carrid TYPE spfli-carrid
   , connid TYPE spfli-connid
   , cityfrom TYPE spfli-cityfrom
, cityto TYPE spfli-cityto
, END OF ts
.
DATA
: gt TYPE STANDARD TABLE OF ts
, gx_errr TYPE REF TO cx_root
, go_grid TYPE REF TO cl_salv_table
, go_conn TYPE REF TO cl_sql_connection " connection
.
START-OF-SELECTION.
  TRY.
   go_conn = NEW cl_sql_connection( ). " connection
   cl_salv_table=>factory(
     IMPORTING r_salv_table = go_grid
     CHANGING t_table = gt
   ).
   go_grid->display( ). 
 CATCH cx_root INTO gx_errr.
   WRITE / gx errr->get text( ).
  ENDTRY.
```
Объявляем ссылку на объект, управляющий соединением с БД

Создаем объект, управляющий соединением с БД

#### **Создание объекта SQL команды**

```
REPORT zqk_w0301_3. " SQL Statement creation
TYPES
: BEGIN OF ts
   , carrid TYPE spfli-carrid
   , connid TYPE spfli-connid
, cityfrom TYPE spfli-cityfrom
, cityto TYPE spfli-cityto
, END OF ts
.
DATA
: gt TYPE STANDARD TABLE OF ts
, gx_errr TYPE REF TO cx_root
, go_grid TYPE REF TO cl_salv_table
, go_conn TYPE REF TO cl_sql_connection
, go_stmt TYPE REF TO cl_sql_statement " SQL statement object.
START-OF-SELECTION.
 TRY.
   go_conn = NEW cl_sql_connection( ).
   go_stmt = go_conn->create_statement( ). " SQL statement object
   cl_salv_table=>factory(
     IMPORTING r_salv_table = go_grid
     CHANGING t_table = gt
   ).
   go_grid->display( ).
 CATCH cx_root INTO gx_errr.
   WRITE / gx_errr->get_text( ).
 ENDTRY.
```
Объявляем ссылку на объект, управляющий SQL командой

Создаем объект, управляющий SQL командой

#### **Ссылка на результат, построение SQL команды, исполнение**

```
...
DATA
: gt TYPE STANDARD TABLE OF ts
, gx_errr TYPE REF TO cx_root
, go_grid TYPE REF TO cl_salv_table
, go_conn TYPE REF TO cl_sql_connection
, go_stmt TYPE REF TO cl_sql_statement
 , go_rslt TYPE REF TO cl_sql_result_set " reference to the result object
, gr TYPE REF TO data " reference to the result
.
START-OF-SELECTION.
 TRY.
   go_conn = NEW cl_sql_connection( ).
   go_stmt = go_conn->create_statement( ).
   gr = ref #( gt ).
   go_rslt = go_stmt->execute_query(
           | select carrid, connid, cityfrom, cityto |
       && | from spfli |
       && | where cityfrom = 'TOKYO' |
       &\&\leftarrow\leftarrow\text{and mandt} = \{ \text{sy-mandt} \}).
   go_rslt->set_param_table( gr ).
   go_rslt->next_package( ).
   cl_salv_table=>factory(
     IMPORTING r_salv_table = go_grid
     CHANGING t_table = gt
   ).
   go_grid->display( ).
 CATCH cx_root INTO gx_errr.
   WRITE / gx errr->get text( ).
 ENDTRY.
```
Объявляем ссылку на объект, управляющий набором результатов

Объявляем ссылку результаты

Получаем ссылку результаты

Создаем объект, управляющий набором результатов, передаем ему SQL команду. **Фильтрация по манданту!**

Передаем ему ссылку на результаты

Получаем порцию результатов

#### **Запрос к дополнительной БД**

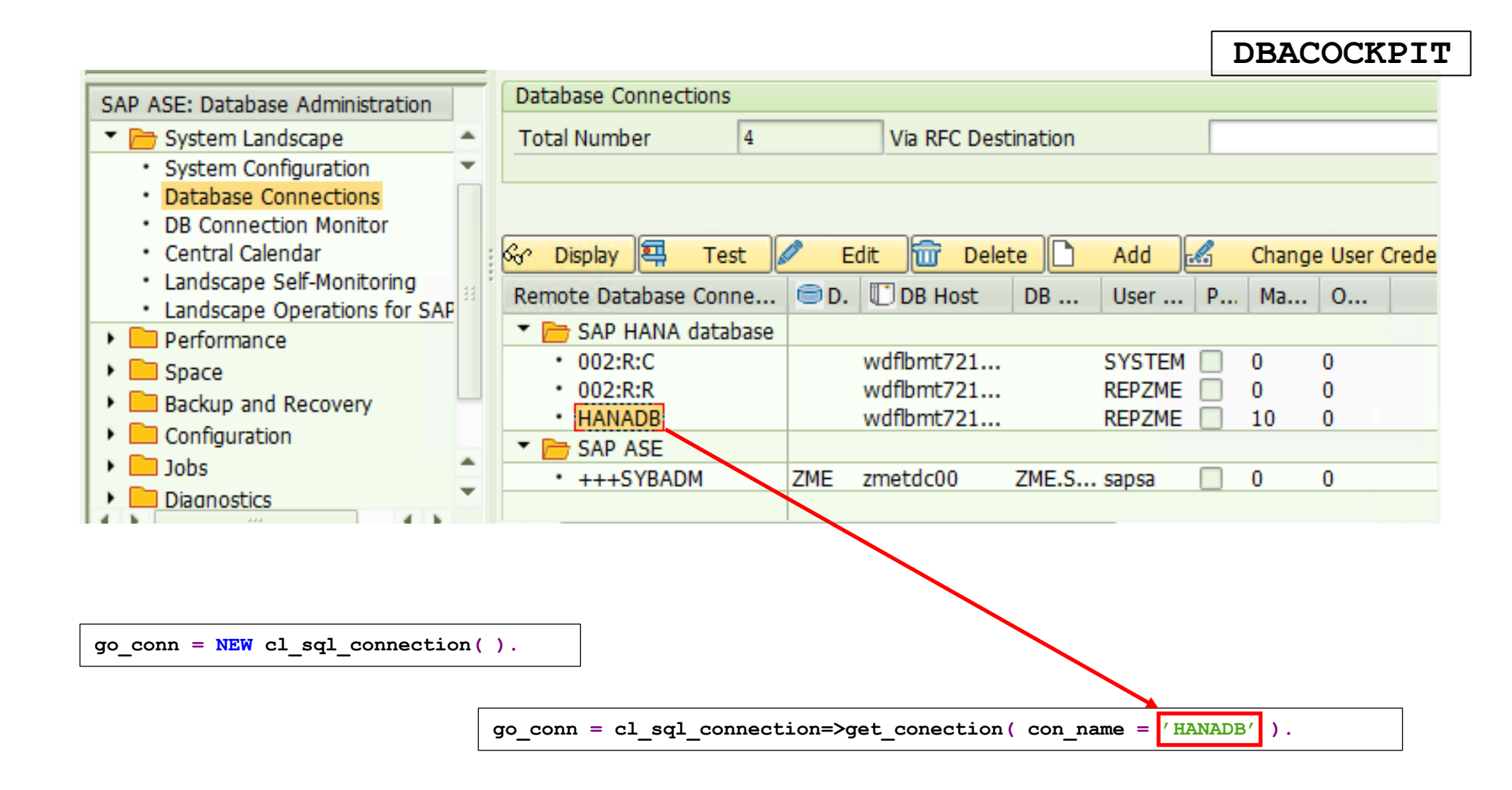

### **Где об этом говорится: HA400. ABAP-программирование в SAP HANA**

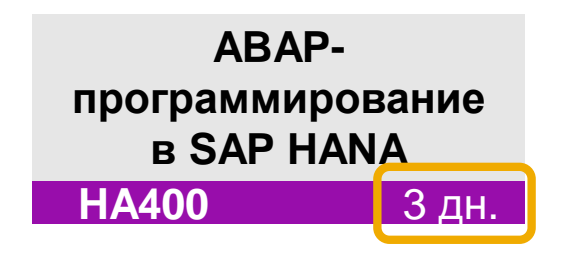

[Официальное описание](https://training.sap.com/course/ha400---ru-ru/?)

#### [Дополнительное описание](https://sapland.ru/kb/articles/stats/abap-dlya-hana-ha400.html)

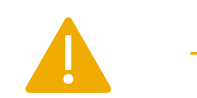

Требования

- Обязательно Базовые знания SAP HANA
	- **[BC400](https://training.sap.com/course/bc400---ru-ru/?)**
	- **[BC401](https://training.sap.com/course/bc401---ru-ru/?)**
	- Опыт в ABAP программировании, в т.ч. Open SQL (связи, ракурсы, агрегации)

Желательно • **[HA100](https://training.sap.com/course/ha100---ru-ru/?)** • **[HA150](https://training.sap.com/course/ha150---ru-ru/?)**

- Разработчики
	- Разработчики-консультанты
	- Консультанты по технологиям

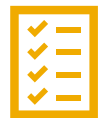

- Введение
- Разработка в ABAP для SAP HANA
- Независимый от базы данных подход Code-to-Data
- SAP HANA специфический Code-to-Data
- Использование объектов SAP HANA в ABAP
- Углубленные темы

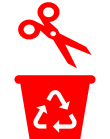

Семинар стал на 1 день короче Сокращены темы • ADBC вызовы хранимых процедур • Проксирование хранимых процедур:

команда **CALL DATABASE PROCEDURE**<br>Live access

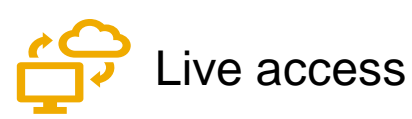

#### **Где еще об этом говорится: Документация**

#### Транзакция **ABAPDOCU**

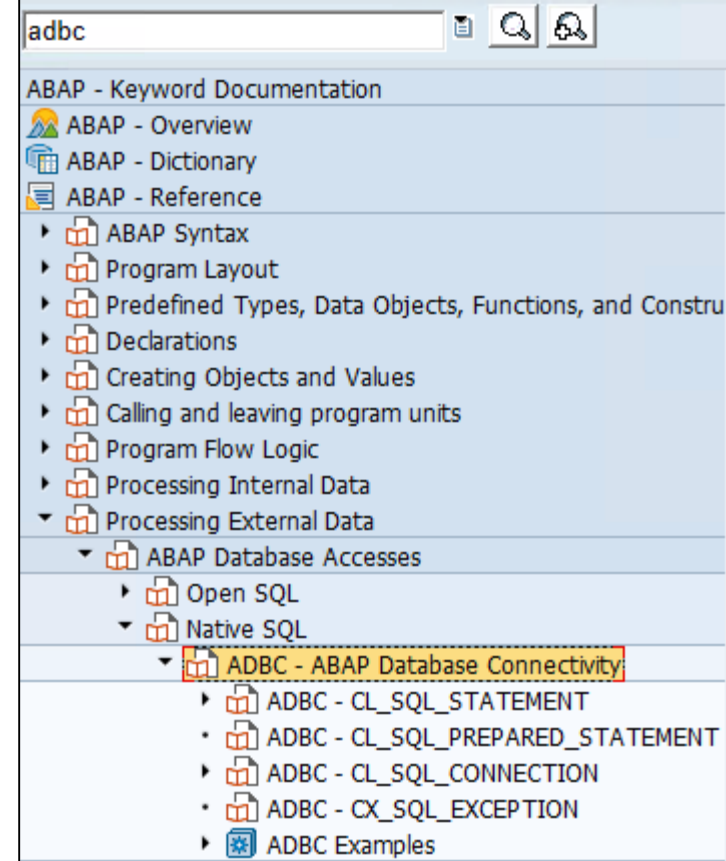

### **Learning Hub. [Учебная комната «ABAP в СНГ»](https://jam2.sapjam.com/groups/about_page/ppEVERaN1EKeqfbKKOrlJg)**

**Бесплатный** сервис в рамках Learning Hub.

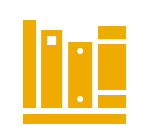

Коллекция ссылок на учебные материалы по теме в нужном порядке. В настоящее время в комнате две программы обучения на сертификации:

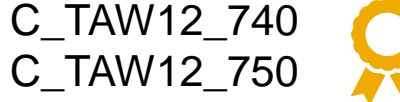

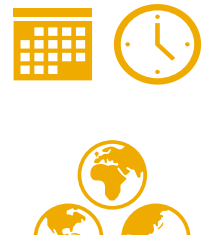

Кроме стандартных учебных материалов есть и будут появляться дополнительные:

- описание функциональных возможностей
- описание синтаксических конструкций
- сообщения о вебинарах, мастер-классах
- материалы вебинаров

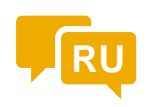

Интерактивный ресурс. Можно задавать вопросы и получать ответы на вопросы.<br>Общение в этой комнате на русском языке Общение в этой комнате на русском языке

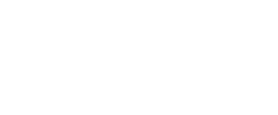

## **Приобретайте знания вместе с SAP Training & Enablement**

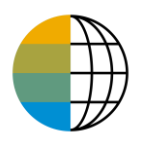

<https://www.sap.com/cis/training-certification.html>

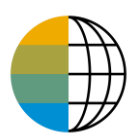

<https://training.sap.com/content/CIS-RUNews>

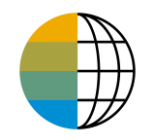

Россия и СНГ – [JAM](mailto:alexandra.koroleva@sap.com?subject=SAP%20Training%20and%20Enablement%20Discussion%20Club%20-%20Россия%20и%20СНГ&body=Хочу%20присоединиться%20к%20дискуссионному%20клубу%20SAP%20Training%20and%20Enablement%20Discussion%20Club!)

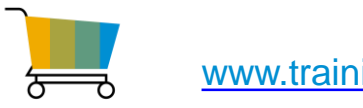

[www.training.sap.com](http://www.training.sap.com/)

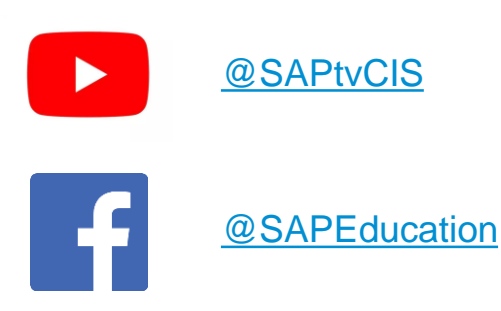

Москва, **Учебный центр SAP** +7 (495) 797 27 20 education.russia@sap.com